### Computing on FPGA

S. F. Schifano

University of Ferrara and INFN-Ferrara

Advanced Workshop on Modern FPGA Based Technology for Scientific Computing

May 14, 2019

ICTP, Trieste, Italy

S. F. Schifano (Univ. and INFN of Ferrara) [Computing on FPGA](#page-34-0) May 14, 2019 1/35

<span id="page-0-0"></span> $\Omega$ 

 $\leftarrow$   $\overline{m}$   $\rightarrow$ 

医单位 医单

### **Outline**

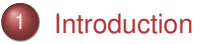

- **[Spin Glass Models](#page-8-0)**
- **[The Janus Project](#page-15-0)**
- [Spin Glass Implementation on Janus](#page-20-0)
- 5 [Spin Glass Simulations on commodity processors](#page-27-0)

<span id="page-1-0"></span>ъ

 $\sim$ ∍

### Background: Let me introduce myself

Development of computing systems optimized for computational physics:

- APEmille and apeNEXT: LQCD-machines, FPGA used to interface APE with standard commodity CPUs
- AMchip: pattern matching processor, installed at CDF, FPGAs to control configuration of the system
- Janus I+II: FPGA-based system for spin-glass simulations
- QPACE: Cell-based machine, mainly for LQCD apps, Network processor on FPGA
- AuroraScience: multi-core based machine, Network processor on FPGA
- EuroEXA: hybrid ARM+FPGA exascale system, accelerator on FPGA

<span id="page-2-0"></span> $QQ$ 

 $(0.125 \times 10^{-14} \text{ m}) \times 10^{-14} \text{ m}$ 

#### APEmille e apeNEXT (2000 and 2004)

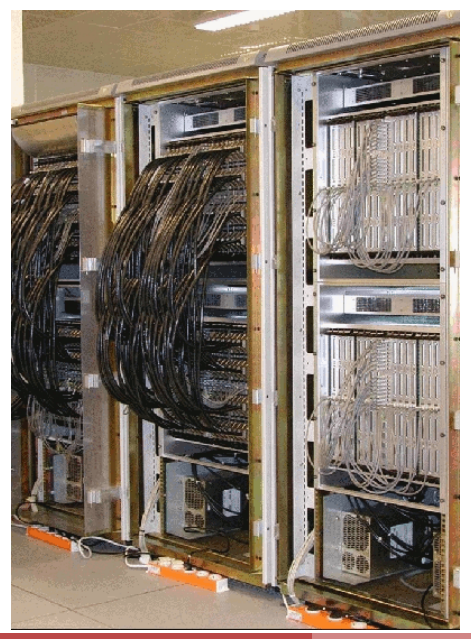

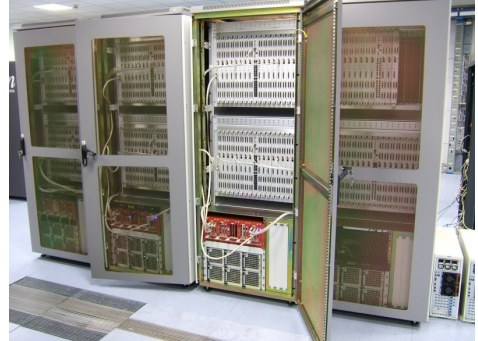

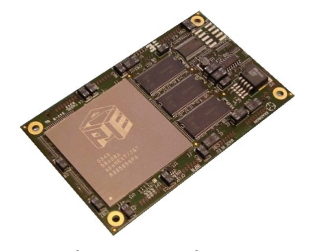

S. F. Schifano (Univ. and INFN of Ferrara) [Computing on FPGA](#page-0-0) May 14, 2019 4/35

 $a \times b + c$  $a \times b + c$  $a \times b + c$  $a \times b + c$ *r*  $a, b, c \in \mathbb{C}$  $a, b, c \in \mathbb{C}$  $a, b, c \in \mathbb{C}$  $a, b, c \in \mathbb{C}$  $a, b, c \in \mathbb{C}$  $a, b, c \in \mathbb{C}$ 

<span id="page-3-0"></span> $290$ 

# Janus I (2007)

- $\bullet$  256 FPGAs
- **o** 16 boards
- 8 host PC
- Monte Carlo simulations of Spin Glass systems

<span id="page-4-0"></span>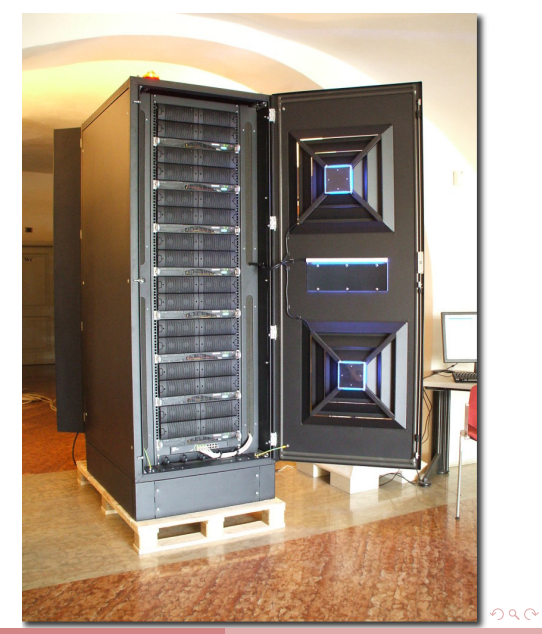

# QPACE Machine (2008)

- **Processor IBM PowerXCell8i.** enhanced version of PS3
- 8 backplanes per rack
- 256 nodes (2048 cores)
- **16** root-cards
- 8 cold-plates
- 26 Tflops peak double-precision
- 35 KWatt maximum power consumption
- **773 MFLOPS / Watt**
- **O** TOP-GREEN 500 in Nov.'09 and July'10

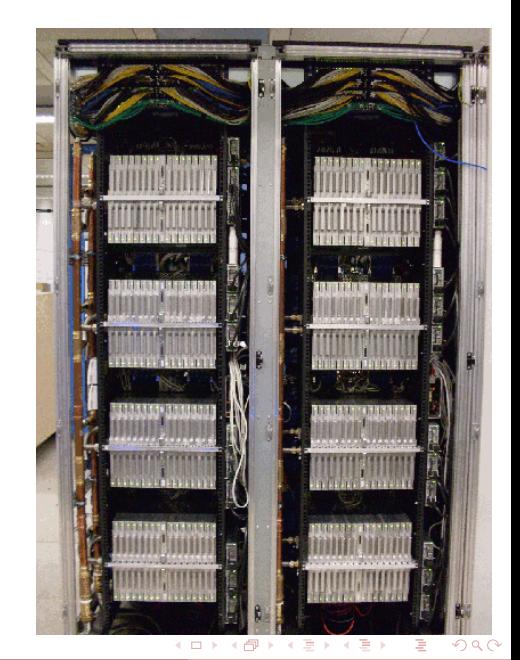

#### Aurora Machine (2008)

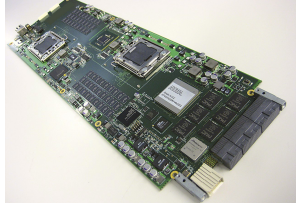

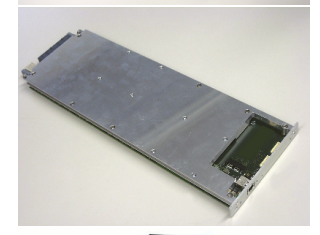

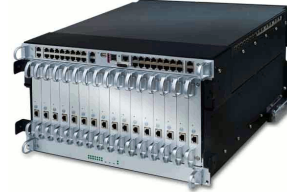

S. F. Schifano (Univ. and INFN of Ferrara) [Computing on FPGA](#page-0-0) May 14, 2019 7/35

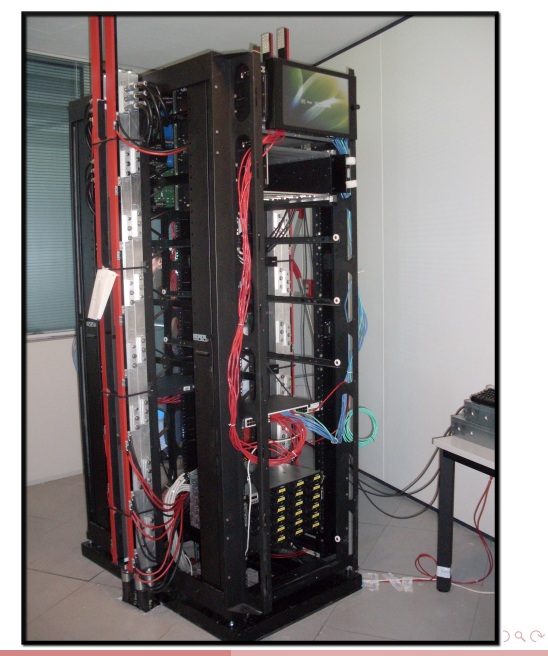

## Janus II (2012)

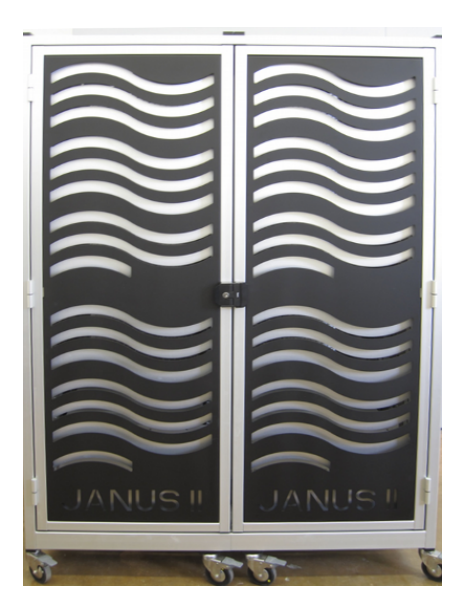

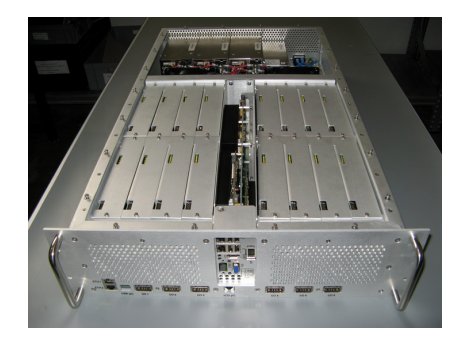

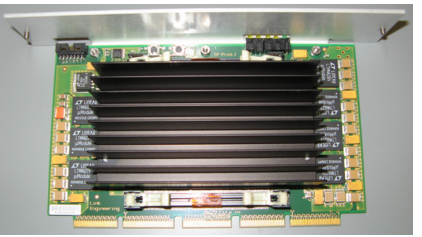

←ロト ←個 ト ← 君 ト ← 君

S. F. Schifano (Univ. and INFN of Ferrara) [Computing on FPGA](#page-0-0) May 14, 2019 8/35

<span id="page-7-0"></span> $299$ 

 $\,$   $\,$ 

#### Spin-Glass

The Spin-glass is a statistic model to study some behaviours of complex macroscopic systems like **disordered magnetic materials**.

An apparently trivial generalization of ferromagnet model.

<span id="page-8-0"></span>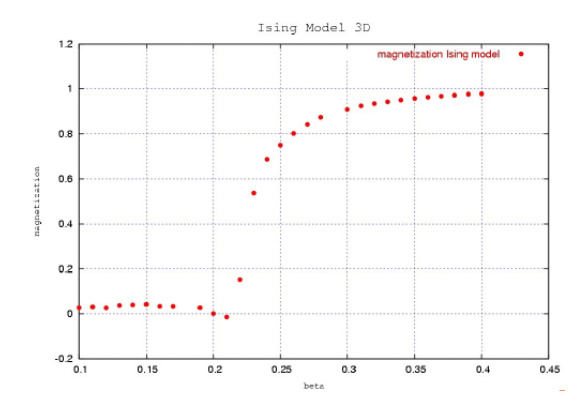

#### Spin-Glass Models **Ising Model**

$$
E(\{S\})=-J\textstyle\sum_{\langle ij\rangle}s_i\cdot s_j,\hspace{1cm} J>0,\hspace{0.2cm} s_i,s_j\in\{-1,+1\}
$$

#### **Edwards Anderson Model (Binary)**

$$
E(\{S\}) = \sum_{\langle ij \rangle} J_{ij} \cdot s_i \cdot s_j, \qquad J_{ij}, s_i, s_j \in \{-1, +1\}
$$

#### **Edwards Anderson Model (Gaussian)**

$$
E(\{S\}) = \sum_{\langle ij \rangle} J_{ij} \cdot s_i \cdot s_j, \qquad J_{ij} \in \mathbb{R}, s_i, s_j \in \{-1, +1\}
$$

#### **Heisenberg Model**

$$
E(\{S\}) = \sum_{\langle ij \rangle} J_{ij} \cdot \vec{S_i} \cdot \vec{S_j} \qquad J_{ij} \in \mathbb{R}, S_i, S_j \in \mathbb{R}^3
$$
  
S. F. Schifano (Unix. and INFN of Ferrara) Computing on FPGA  
May 14, 2019 10/35

### The Edwards-Anderson (EA) Model

The system variables are spins  $(\pm 1)$ , arranged in D-dimensional (usually D=3) lattice of size *L* .

- Spins *s<sup>i</sup>* interacts only with its nearest neighbours
- Pair of spins (*s<sup>i</sup>* , *sj*) share a coupling term *Jij*
- The energy of a configuration  $\{S\}$  is computed as:

$$
E({S}) = \sum_{\langle ij \rangle} J_{ij} s_i s_j
$$

Each configuration {*S*} has a probability given by the **Boltzmann** factor:

$$
P(\{S\}) \propto e^{\frac{-E(\{S\})}{kT}}
$$

Average of macroscopic observable (**magnetization**) are defined as:

$$
\langle M \rangle = \sum_{\{S\}} M(\{S\}) P(\{S\}) \quad \text{where} \quad M(\{S\}) = \sum_{i} s_i
$$

#### Spin Glass Monte Carlo Algorithms

A lattice size *L* has 2<sup>L3</sup> different configurations (e.g.  $L = 80 \Rightarrow 2^{80^3}$ )

- **•** pratically impossible to manage to generate all configurations
- not all configurations have the same probability and are equally  $\bullet$ important.

Monte Carlo algorithms, like the Metropolis and Heatbath, are adopted:

- **•** configurations are generated according to their probability
- observables average are computed as **unweighted** sums of Monte Carlo generated configurations:

$$
\langle M \rangle \sim \sum_i M(\{S_i^{MC}\})
$$

G.

 $\Omega$ 

イロト イ押ト イヨト イヨトー

### Metropolis Algorithm for EA

**Require:** set of {*S*} and {*J*} 1: **loop** // loop on Monte Carlo steps 2: **for all**  $s_i \in \{S\}$  do 3:  $s'_{i} = (s_{i} == 1)$  ?  $-1$  : 1 // flip tentatively value of  $s_{i}$ 4:  $\Delta E = \sum_{\langle ij \rangle} (J_{ij} \cdot {\bf s}'_i \cdot {\bf s}_j) - (J_{ij} \cdot {\bf s}_i \cdot {\bf s}_j)$  // compute energy change 5: **if** ∆*E* ≤ 0 **then** 6:  $s_i = s'_i$  // accept new value of  $s_i$ 7: **else** 8:  $\rho = \text{rnd}()$  // compute a random number  $0 \leq \rho \leq 1$ ,  $\rho \in \mathbb{O}$ 9: **if**  $\rho < e^{-\beta \Delta E}$  then  $\pi / \beta = 1/T$ ,  $T =$  Temperature 10:  $s_i = s_i'$  // accept new value of  $s_i$ 11: **end if** 12: **end if** 13: **end for** 14: **end loop**

KET KALLAS YA YA YA WA KUNGUNE YA WA

## Spin Glass Simulation is Computer Challenging

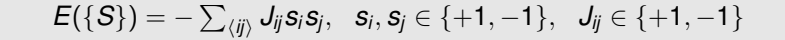

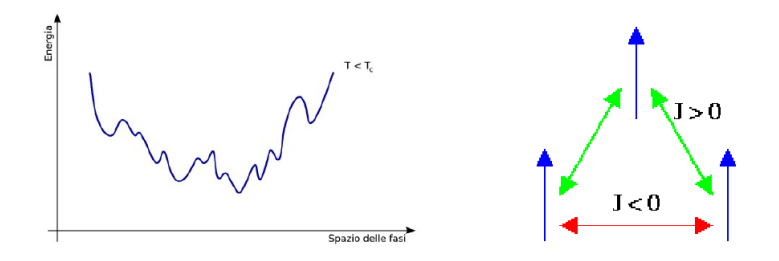

**Frustation** effects make:

- the energy function landscape corrugated
- the approach to the thermal equilibrium a slowly converging process.

# Spin-glass is Computer Challenging

To bring a lattice  $L = 48...128$  to the thermal equilibrium, typical state-of-the-art simulation-campaign steps are:

- simulation of *Hundreds* (*Thousands*) systems, **samples**, with different initial values of spins and couplings,
- for each sample the simulation is repeated *2-4* times with different initial spin-values (coupling values kept fixed), **replicas**.
- Each simulation may requires  $10^{12} \dots 10^{13}$  Monte Carlo update steps.

 $80^3 \times 10$  ns  $\times 10^{11}$  MC-steps  $\approx 16$  years

#### **Exploiting of parallelism is necessary.**

 $\Omega$ 

イロト イ押 トイラト イラト

# The Janus System

Architecture:

- a cluster of 16 boards
- each board is a 2D toroidal grid of 4 × 4 FPGA-based *Simulation Processors* (SP)
- **•** data links among nearest neighbours on the grid
- one *Control Processor* (CP) on each board  $\bullet$

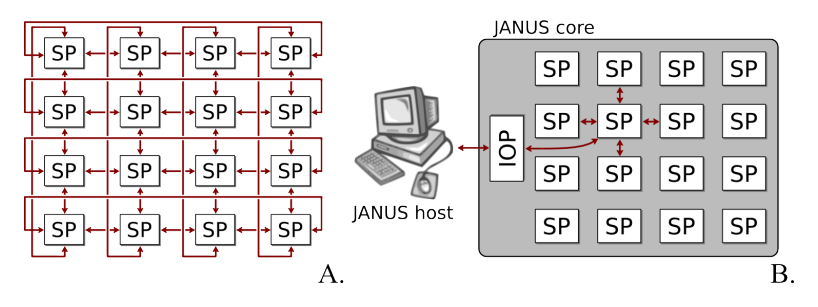

JANUS is a project carried out by BIFI, University of Madrid, Estremadura, Rome and Ferrara, and by Eurotech.  $1.71 \times 1.71 \times$  $QQ$ 

S. F. Schifano (Univ. and INFN of Ferrara) [Computing on FPGA](#page-0-0) May 14, 2019 16/35

<span id="page-15-0"></span>

#### The Janus I System

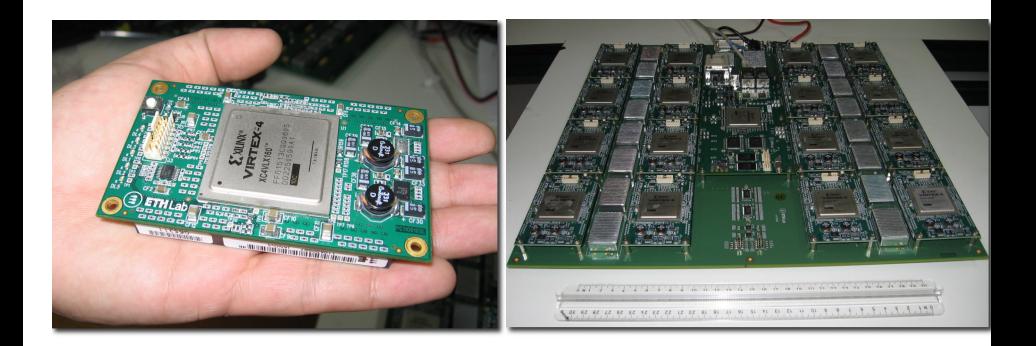

重

 $299$ 

メロトメ 倒 トメ 君 トメ 君 トー

## The Janus II System: Architecture

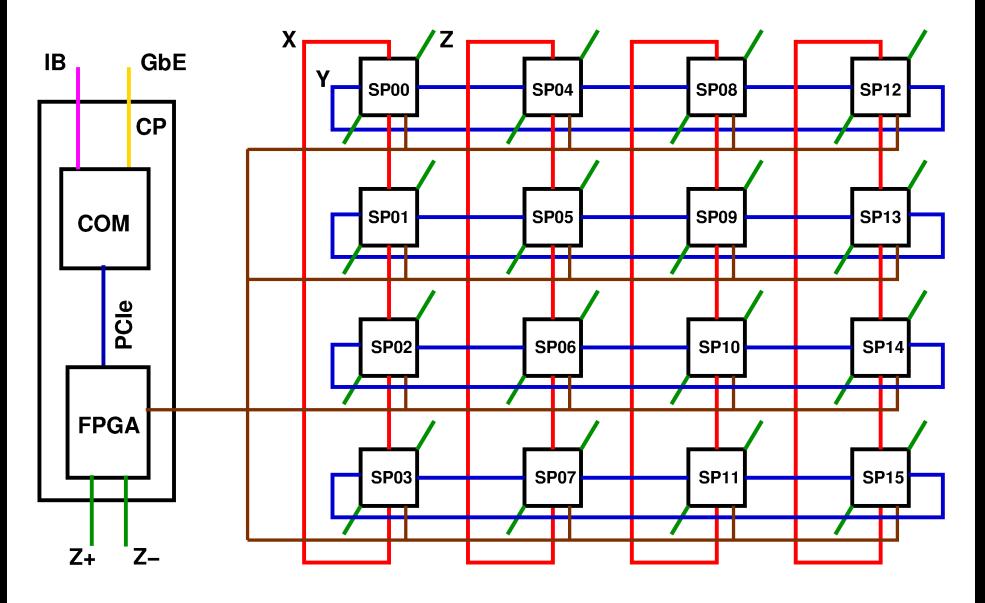

÷.

 $299$ 

(ロトイ部)→ (唐)→ (唐)→

### The Janus II System: SP

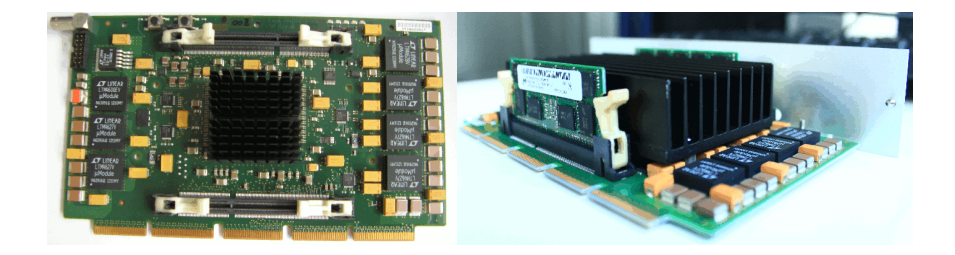

#### **O** Xilinx Virtex-7 XC7VX485T FPGA

- $\blacktriangleright$  485000 logic cells
- $\blacktriangleright \sim$  32 Mbit embedded memory
- two banks of DDR-3 memory of 8 Gbyte

4 0 8

ъ

## The Janus II System: CP

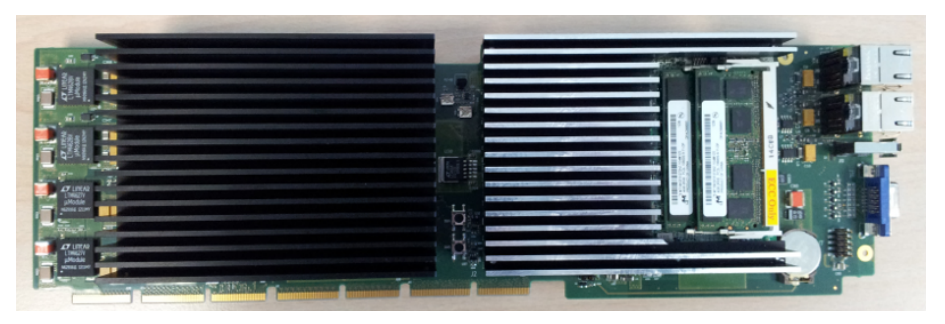

- *Computer-on-Module* (COM) system
- Intel Core i7 processor running at 2.2 GHz running standard Linux OS
- <span id="page-19-0"></span>● one input-output FPGA connected on the PCIe bus:
	- $\triangleright$  configure the FPGAs of SPs
	- manage all input-ouput operations
	- monitor codes execution

# Single-Spin Update Algorithm

• flip the value of the spin 
$$
S_i' = \overline{S}_i = -S_i
$$

**2** compute the variation of energy  $\Delta E = E_i' - E_i$ 

$$
E_i = -S_i \sum_{\langle j \rangle} J_{ij} S_j
$$
  
\n
$$
E'_i = -\bar{S}_i \sum_{\langle j \rangle} J_{ij} S_j = S_i \sum_{\langle j \rangle} J_{ij} S_j
$$
  
\n
$$
\Delta E_i = E'_i - E_i = -E_i - E_i = -2E_i
$$

 $\overline{\mathbf{S}}$  if  $\Delta E_i < 0$  accept the new value of spin  $\mathcal{S}'_i = \bar{\mathcal{S}}_i$ 

<sup>4</sup> if ∆*E<sup>i</sup>* ≥ 0:

**O** compute a random number  $\rho$  ( $\rho \in [0 \dots 1]$ ) <sup>2</sup> if ρ < *e* <sup>−</sup>β∆*E<sup>i</sup>* accept the new of spin *S* <sup>3</sup> se ρ ≥ *e* <sup>−</sup>β∆*E<sup>i</sup>* reject the new value of spin *S*

where  $\beta = 1/T$  and T is the value of the temperature.

The energy *E<sup>i</sup>* associated to the site *i* takes then all even integer values in the range [−6, 6], and correspondingly:

<span id="page-20-0"></span>
$$
\Delta E_i \in \{-12, -8, -4, +0, +4, +8, +12\}.
$$

#### Random Wheel Generator Engine

The Parisi-Rapuano generator is a popular choise for Spin Glass simulations:

```
WHEEL[K] = WHEEL[K-24] + WHEEL[K-55]\rho = WHEEL[K] \oplus WHEEL[K-61]
```
- WHEEL is a circular array of 64 32-bit unsigned-integers random values
- $\bullet$   $\rho$  is the generated pseudo-random number

<span id="page-21-0"></span> $\Omega$ 

医单位 医单

Integers numbers are expensive in terms of resources.

mapping spins and coupling into bit-valued ({0,1}) variables:

$$
S_i \rightarrow \sigma_i = (1 + S_i)/2 \qquad J_{ij} \rightarrow \gamma_{ij} = (1 + J_{ij})/2
$$

then evaluation of contribution to energy at site *i* from site *j*

$$
\zeta_{ij}=S_iJ_{ij}Sj
$$

can be computed as

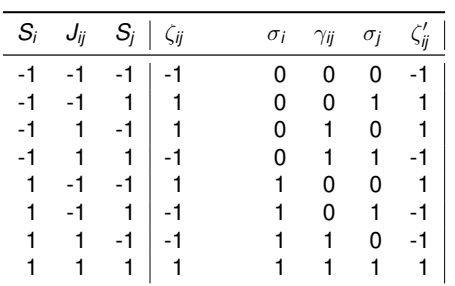

$$
\zeta'_{ij}=2(\sigma_i\oplus\gamma_{ij}\oplus\sigma_j)-1
$$

э

 $\Omega$ 

**The South Book** 

 $+$   $+$   $+$   $-$ 

Having spins as bit-variables, the variation of energy ∆*E<sup>i</sup>* at site *i* can be computed as:

$$
\Delta E_i = -2E_i = -2(-\sum_{\langle j \rangle} \zeta_{ij}') =
$$
\n
$$
= -2(-\sum_{\langle j \rangle} (2(\sigma_i \oplus \gamma_{ij} \oplus \sigma_j) - 1) =
$$
\n
$$
= -2(-2\sum_{\langle j \rangle} (\sigma_i \oplus \gamma_{ij} \oplus \sigma_j) - \sum_{\langle j \rangle} (-1)) =
$$
\n
$$
= -2(-2\sum_{\langle j \rangle} (\sigma_i \oplus \gamma_{ij} \oplus \sigma_j) + 6) =
$$
\n
$$
= 4\sum_{\langle j \rangle} (\sigma_i \oplus \gamma_{ij} \oplus \sigma_j) - 12
$$
\n
$$
= 4\Sigma_i - 12
$$

 $\textsf{where} \; {\sf\Sigma}_i = \sum_{\langle j \rangle} \; \left( \sigma_i \oplus \gamma_{ij} \oplus \sigma_j \right) \in \{ \sf{0} \dots \sf{6} \}$ 

 $\Omega$ 

イロト イ押 トイヨ トイヨ トーヨ

Values of Σ*<sup>i</sup>* have a one-to-one correspondence with value of ∆*E<sup>i</sup>* = 2*E<sup>i</sup>* :

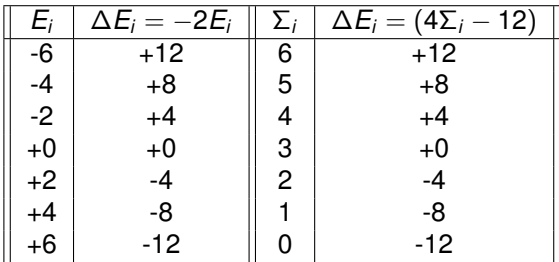

then values *e* <sup>−</sup>β∆*E<sup>i</sup>* cab be pre-loaded on a lookup table indexed by Σ*<sup>i</sup>* .

Since in  $\Sigma_i = \sum_{\langle j \rangle} \; (\sigma_i \oplus \gamma_{ij} \oplus \sigma_j)$  value of  $\sigma_i$  is constant we can use as index

$$
\Sigma'_i = \sum_{\langle j \rangle} \ (\gamma_{ij} \oplus \sigma_j)
$$

reducing the number of xor to compute Σ*<sup>i</sup>* from 12 to 6.

 $=$   $\Omega$ 

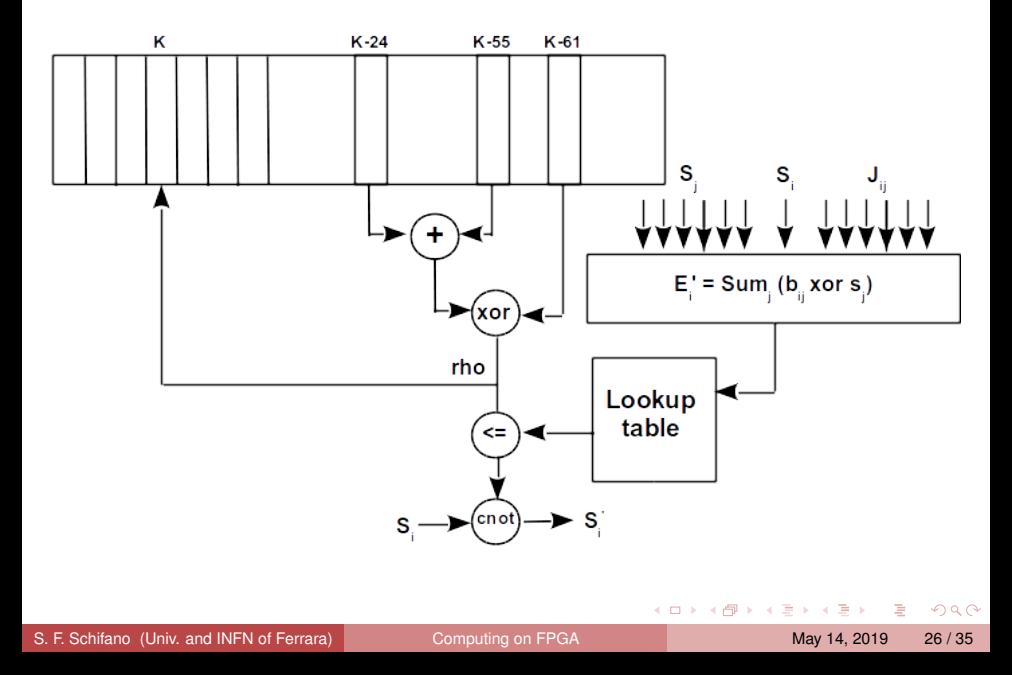

- 62.5 MHz on Janus I with 1000 spin-update engine
- 200 MHz on Janus II, with 2000 spin-update engine
- 13 bits read + 1 bit write, total bandwidth of  $\approx$  5 Tbit/s
- **o** on one SP we measure: 16 ps/spin on Janus I, 2 ps/ spin on Janus II
- on 16 SP we have: 1 ps/spin on Janus I, 0.125 ps/spin on Janus II
- 30-35 Watts on Janus I, 25-30 Watts on Janus II
- each update engine requires
	- $\triangleright$  6 1-bit XOR
	- $\blacktriangleright$  5 3-bit ADD
	- $\rightarrow$  1 32-bit ADD and 1 32-bit XOR (computation of random)
	- $\blacktriangleright$  1 32 bit CMP

accounting the above ops as 3 32-bit standard operations, we have a performance of  $\approx$  190 GOPS for Janus I, and  $\approx$  1.2 TOPS for Janus II.

 $\Omega$ 

 $(0.125 \times 10^{-14} \text{ m}) \times 10^{-14} \text{ m}$ 

## Parallel Simulation of Spin Glass on Commodity Processors

Several levels of parallelism can be exploited in Monte Carlo Spin Glass simulations.

- The lattice can be divided in a *checkerboard* scheme: alghorithm is first applied to all **white** spins, and then to all **blacks** (order is irrelevant).
- SIMD instructions can be used to update up to  $V \leq L^3/2$  (white or black) spins in parallel (**internal parallelism**).
- The lattice can be divided in several sub-lattices and allocated to different *cores*. Boundaries need to be updated after updating the bulk (**internal parallelism**).
- Several lattices (**samples** or **replicas**) can be simulated in parallel using **multispin**-coding approach (**external parallelism**).

<span id="page-27-0"></span> $\Omega$ 

 $(0,1)$   $(0,1)$   $(0,1)$   $(1,1)$   $(1,1)$   $(1,1)$ 

# Multispin Encoding (1)

Multispin encoding (for the EA model) allows to simulate several systems in parallel.

Assuming to run simulation on a k-bit architecture  $(k = 32, 64, 128, 256, 512)$ :

- $\bullet$  spins and couplings are represented by binary values  $\{0, 1\}$
- a *k*-bit architectural word hosts *k*-spins of *k* different systems
- Metropolis update procedure can be bit-wise coded (no conditional statements, only bit-wise operations)

**Require:** ρ pseudo-random number **Require:**  $\psi = \text{int}(-\frac{1}{4\beta}\log\rho)$ , encoded on two bits **Require:**  $\eta = (\text{ not } X_i)$ , encoded on two bits  $c_1 = (\psi[0] \text{ and } \eta[0])$  $c_2 = (\psi[1] \text{ and } \eta[1]) \text{ or } ((\psi[1] \text{ or } \eta[1]) \text{ and } c_1)$  $s_i' = s_i$  xor ( $c_2$  or not  $X_i[2])$  // update value of spin  $s_i$ 

KET KALLAS YA YA YA WA KUNGUNE YA WA

# Multispin Encoding (2)

We enhanced **multispin encoding** approach combining it with SIMD-instructions to exploit both **internal-** and **external-**parallelism.

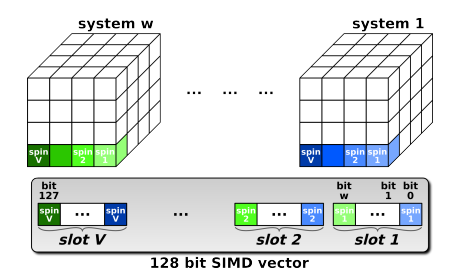

- $\bullet$  the 512-bit SIMD-word is divided in  $V = 8 \dots 512$  slots
- each slot hosts one spin-values of a system  $\bullet$
- **e** each slot hosts *w* spin-values of different lattices.

*V* = **internal**-parallelism degree, *w* = **external**-parallelism degree.

÷.

 $\Omega$ 

 $(0,1)$   $(0,1)$   $(0,1)$   $(1,1)$   $(1,1)$   $(1,1)$ 

#### Random Number Generation

At each MC-step *V* (pseudo-)random numbers are needed. Same random value can be shared among the *w* lattice-replicas.

```
WHEEL[K] = WHEEL[K-24] + WHEEL[K-55]\rho = WHEEL[K] \oplus WHEEL[K-61]
```
- WHEEL is an array of unsigned integer
- SIMD instructions can be used to generate several random numbers in parallel.

## Spin Glass Simulation on MIC

Lattice is split in *C* (number of cores) sub-lattices of contigous planes, and each one (of  $L \times L \times L/C$  sites) is mapped on a different core.

- **e** each core first update all the white spins and then all the blacks
- w/b spins are stored in *half-plane* data-structures (of *L* <sup>2</sup>/2 spins)
- 1: update the boundaries half-plane (indexes (0) and  $((L^3/C) 1)$ ).
- 2: **for all** *i* ∈ [1..((*L* <sup>3</sup>/*C*) − 2)] **do**
- 3: update half-planes (*i*)
- 4: **end for**
- 5: exchange half-plane (0) to the *previous core* and half-plane ((*L* <sup>3</sup>/*C*) − 1) to the *next core*.

This approach requires only data exchange across the cores.

G.

 $QQQ$ 

(ロトイ部)→ (唐)→ (唐)→

### Results Comparison

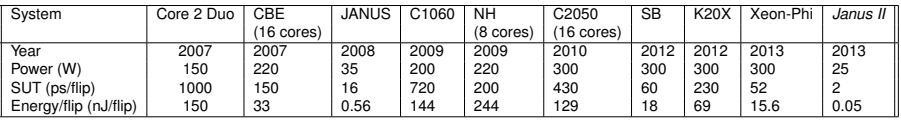

- Spin-update-time (SUT) of EA simulation codes on a 64<sup>3</sup> lattice
- The table also shows rough estimates of the energy needed to perform all the computing steps associated to one spin flip.

#### Results Comparison

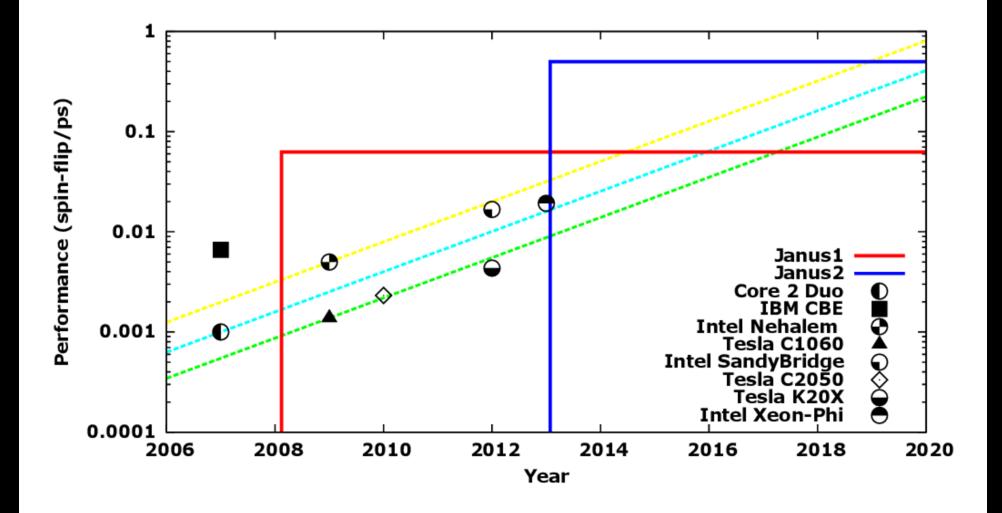

B

 $299$ 

 $A \equiv A \times A \equiv$ 

4 ロ ト ィ *同* ト

#### **Conclusions**

- FPGAs play an important role and are also used for many other applicationsi, e.g. telecommunications, finance, security, . . .
- more recently they have been used also to accelerate also more complex applications:
	- $\blacktriangleright$  Reverse Time Migration to analyse echos produces by "shot" sources; used by Oil&Gas industry
	- $\blacktriangleright$  LOCD simulations
	- $\triangleright$  LBM and CFD simulations (see next talk)
- **•** FPGAs have lot of potential computing power but programmability is the main issue preventing to make them available for users
- **the main focus of EuroEXA project is that of using FPGA as accelerators** providing high-level programming tools to code applications (see next talk).

э

<span id="page-34-0"></span> $\Omega$ 

イロト イ押 トイラト イラト